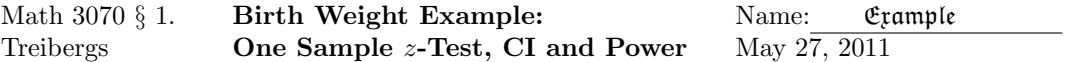

This exercize is about z-tests. For large sample sizes  $n > 40$ , by rule of thumb, the statistic

$$
t=\frac{\bar{X}-\mu_0}{s/\sqrt{n}}
$$

is approximately normal, and hypothesis tests can be made using critical z-values. In fact, for normal data, this statistic satisfies the t-disribution with  $n-1$  degrees of freedom, and the t-test, which is canned in  $\bf{R}$  is usually used.

We analyze the birth weights observed by Secher in the ISWR package. For sake of concreteness, we ask: are the birthweights of European babies significantly above 6 pounds? (I don't know if anyone would ever want to do this!) We calculate the statistic and  $p$ -value "by hand" and find that the average is not significantly higher at all. Let  $\mu_0 = 2721.6$  grams. This is 6 pounds times 453.6 grams per pound. the null and alternative hypotheses are

$$
H_0: \t\t \text{The mean } \mu \leq \mu_0;
$$
  

$$
H_a: \t\t \text{The mean } \mu > \mu_0.
$$

For this one-tailed test, we compute the statistic t and reject the null hypothesis if  $t > z_{\alpha}$ . At the  $\alpha = .05$  significance level,  $z_{\alpha} = \Phi^{-1}(1-\alpha)$  or about  $z_{.05} = 1.645$ .

We then go on to find  $\beta$ , the probability of a Type II error. In the case of z tests, this can be computed using normal probabilities. If population mean is  $\mu_1$  instead,  $\beta(\mu_1) = P(H_0$  is accepted  $|\mu|$  $\mu_1$ ). This becomes

$$
\beta = P(T \le z_\alpha | \mu = \mu_1) = P\left(\frac{\bar{X} - \mu_0}{s/\sqrt{n}} \le z_\alpha | \mu = \mu_1\right) = \Phi\left(z = \frac{\bar{X} - \mu_1}{s/\sqrt{n}} \le z_\alpha - d\right)
$$

where the normalized difference is

$$
d = \frac{\mu_1 - \mu_0}{s / \sqrt{n}}.
$$

The two tailed situation is similar. This time  $z_{0.025} = 1.960$  and

$$
\beta = P\left(-z_{\alpha/2} \le T \le z_{\alpha/2}|\mu = \mu_1\right)
$$

$$
= P\left(-z_{\alpha/2} \le \frac{\bar{X} - \mu_0}{s/\sqrt{n}} \le z_{\alpha/2}|\mu = \mu_1\right)
$$

$$
= \Phi\left(z \le z_{\alpha/2} - d\right) - \Phi\left(z \le -z_{\alpha/2} - d\right)
$$

We plot curves showing how  $\beta$  depends on d. We also plot normal curve diagrams of the areas these probabilities correspond to.

#### R Session:

```
R version 2.11.1 (2010-05-31)
Copyright (C) 2010 The R Foundation for Statistical Computing
ISBN 3-900051-07-0
R is free software and comes with ABSOLUTELY NO WARRANTY.
You are welcome to redistribute it under certain conditions.
Type 'license()' or 'licence()' for distribution details.
```

```
Natural language support but running in an English locale
R is a collaborative project with many contributors.
Type 'contributors()' for more information and
'citation()' on how to cite R or R packages in publications.
Type 'demo()' for some demos, 'help()' for on-line help, or
'help.start()' for an HTML browser interface to help.
Type 'q()' to quit R.
[R.app GUI 1.34 (5589) i386-apple-darwin9.8.0]
[Workspace restored from /home/1004/ma/treibergs/.RData]
> # Do random European babies exceed 6 lb birthweight?
> # Secher 1987 study of European babies is a canned dataset
> # secher in the package ISwR. Load the package and look at
> # the first few lines. The variable bwt is the birthweight.
>
> library(ISwR)
> head(secher)
  bwt bpd ad no
1 2350 88 92 1
2 2450 91 98 2
3 3300 94 110 3
4 1800 84 89 4
5 2900 89 97 5
6 3500 100 110 6
\geq> attach(secher)
> summary(bwt)
  Min. 1st Qu. Median Mean 3rd Qu. Max.
  1150 2400 2800 2739 3125 4850
> n <- length(bwt);n
[1] 107
> xbar <- mean(bwt)
> s < - sd(bwt)> # Standardizing means that the QQ points will line up on y = 0 + 1 * x:
> z <- (bwt-xbar)/s
> qqnorm(z,ylab="Standardized Birth Weights",main="QQ Plot of Birthweights")
> abline(0,1,col=4)
> # M3074BirthWeight1.pdf
```
2

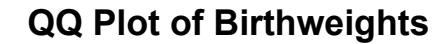

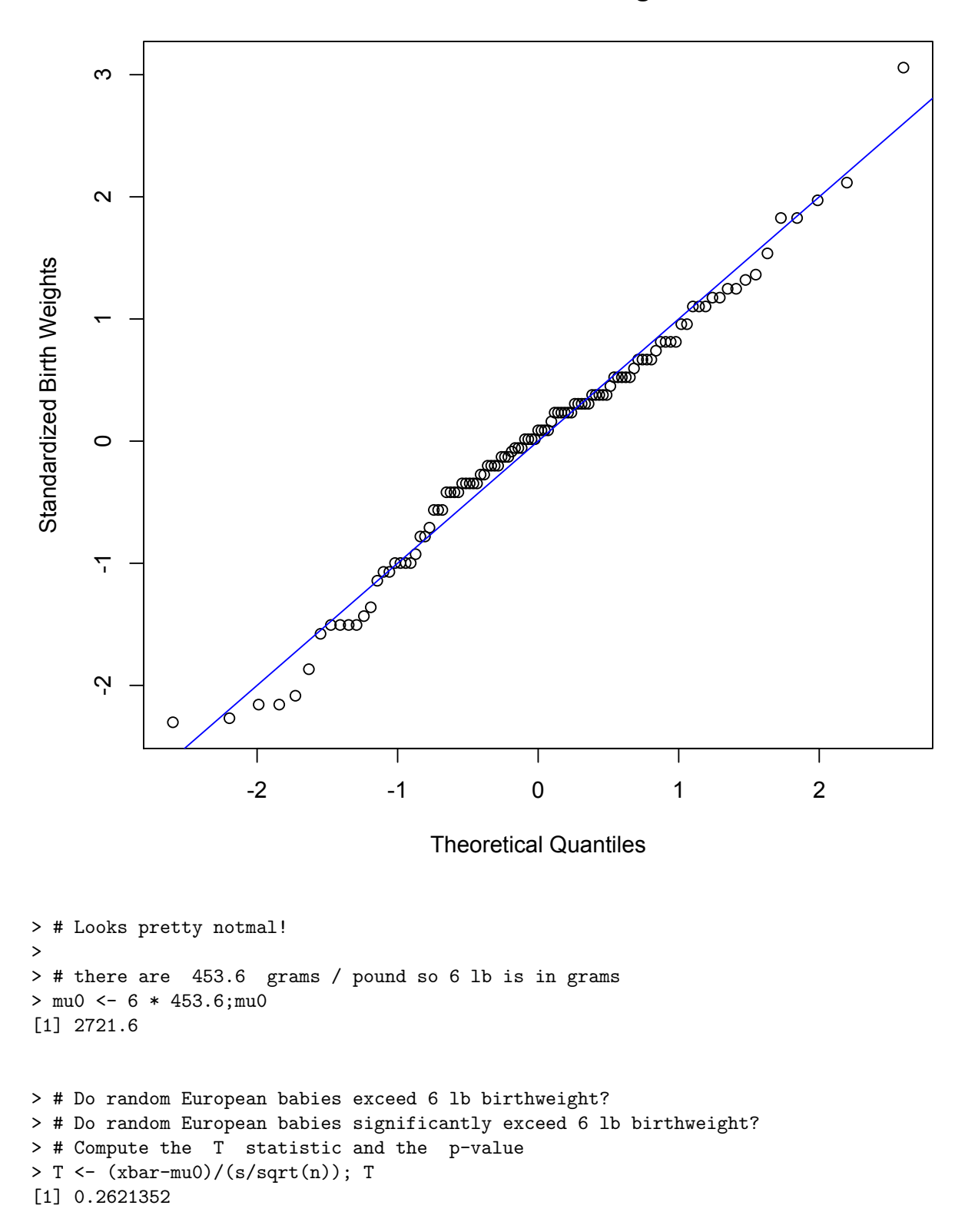

```
> pv <- pnorm(T,lower.tail=F); pv
[1] 0.3966086
>
> # So we can't reject the null hypothesis.
>
> # 95% lower CI for birthweight
> alp <- 0.05; alp
[1] 0.05
> zalpha <- qnorm(alp,lower.tail=F); zalpha
[1] 1.644854
> lci <- xbar - zalpha * s/sqrt(n); lci
[1] 2629.325
> # We can make it look like R output.
>
> cat(" One Sample z-test\n\n z = ", T, ", p-value =", pv,
+ "\n alternative hypothesis: true mean is greater than", mu0,
+ "\n Level ",alp,"confidence interval:\n",lci,
+ " Inf\n sample estimate:\n mean of x\ln", xbar, "\n\n")
   One Sample z-test
 z = 0.2621352 , p-value = 0.3966086
 alternative hypothesis: true mean is greater than 2721.6
 Level 0.05 confidence interval:
 2629.325 Inf
 sample estimate:
 mean of x
 2739.093
> # Running the t-test yields almost the same.
>
> t.test(bwt,alternative="greater",mu = 2721.6)
    One Sample t-test
data: bwt
t = 0.2621, df = 106, p-value = 0.3969
alternative hypothesis: true mean is greater than 2721.6
95 percent confidence interval:
2628.357 Inf
sample estimates:
mean of x
2739.093
```

```
> ##################### BETA COMPUTATIONS ############################################
>
> # If true mean weight was mu1 then for
> # d = (mu1-mu0)/(sigma/sqrt(n)) we have
> # beta = P(z \leq zalpha)>
> d = seq(from = .1, to = 2, by = .1); d[1] 0.1 0.2 0.3 0.4 0.5 0.6 0.7 0.8 0.9 1.0 1.1 1.2 1.3 1.4 1.5 1.6 1.7 1.8 1.9 2.0
> pnorm(zalpha-d)
 [1] 0.9388092 0.9257505 0.9106637 0.8934072 0.8738651 0.8519547 0.8276332 0.8009037
 [9] 0.7718199 0.7404890 0.7070729 0.6717872 0.6348978 0.5967151 0.5575868 0.5178880
[17] 0.4780109 0.4383530 0.3993050 0.3612400
> # For example, if the actual mu = mu0 = 3628.8 gm (=8 lb) then the probability of
> # accepting mu <= 6 lb is
> pnorm(zalpha - (3628.8-2721.6)/(s/sqrt(n)))
[1] 3.273038e-33
> # For example, if the actual mu = mu0 = 3175.2 gm (= 7 lb) then the probability of
> # accepting mu <= 6 lb is
> pnorm(zalpha - (3175.2-2721.6)/(s/sqrt(n)))
[1] 1.287023e-07
> # for example, if the actual mu = mu0 = 2948.4 gm (= 6.5 lb) then the probability of
> # accepting mu <= 6 lb is
> pnorm(zalpha - (2948.4-2721.6)/(s/sqrt(n)))
[1] 0.0397419
> #################### NORMAL CURVES SHOWING ALPHA AND BETA ############################
> # Make a function that inputs a,b,c , fill color and line color, and outputs a normal
> # density curve with mean c and sd = 1 and color in the region under the curve from
> # a to b. In fact, the coloring is done by making a polygon with 100 points along
> # the bell curve.
>
> plo <- function(a,b,c,co,cl){
                             xx \leftarrow c(a, seq(a, b, (b-a)/100), b, a)+ yy <- c(0,dnorm(seq(a,b,(b-a)/100)-c),0,0)
+ curve(dnorm(x-c),-4,4,add=T,col=cl)
+ polygon(xx,yy,col=co,border=cl)
+ }
>
> # Now, plot the alpha and beta areas for two different d's. beta decreases as d increases.
> plot(x,y,type="n",xlim=c(-4,4),ylim=c(0,.5),main="beta for Upper-Tailed z-test",xlab="d")
> col1 <- rainbow(12,alpha=.5)[2];coll1 <- rainbow(12)[1]
> col2 <- rainbow(12,alpha=.5)[7];coll2 <- rainbow(12)[9]
> plo(-4,zalpha,1,col1,coll1)
> plo(zalpha,4,0,col2,coll2)
> legend(-4,.5,legend=c("Normal with mu=0","Area = alpha","Normal with mu=d","Area = beta"),
+ fill=c(coll2,col2,coll1,col1))
> abline(v=zalpha,col=3);abline(h=0)
> # M3074BirthWeight2.pdf
>
>
> plot(x,y,type="n",xlim=c(-4,4),ylim=c(0,.5),main="beta for Upper-Tailed z-test",xlab="d")
```

```
5
```

```
> plo(-4,zalpha,2.5,col1,coll1)
> plo(zalpha,4,0,col2,coll2)
> legend(-4,.5,legend=c("Normal with mu=0","Area = alpha","Normal with mu=d","Area = beta"),
+ fill=c(coll2,col2,coll1,col1))
> abline(v=zalpha,col=3);abline(h=0)
```

```
> # M3074BirthWeight3.pdf
```
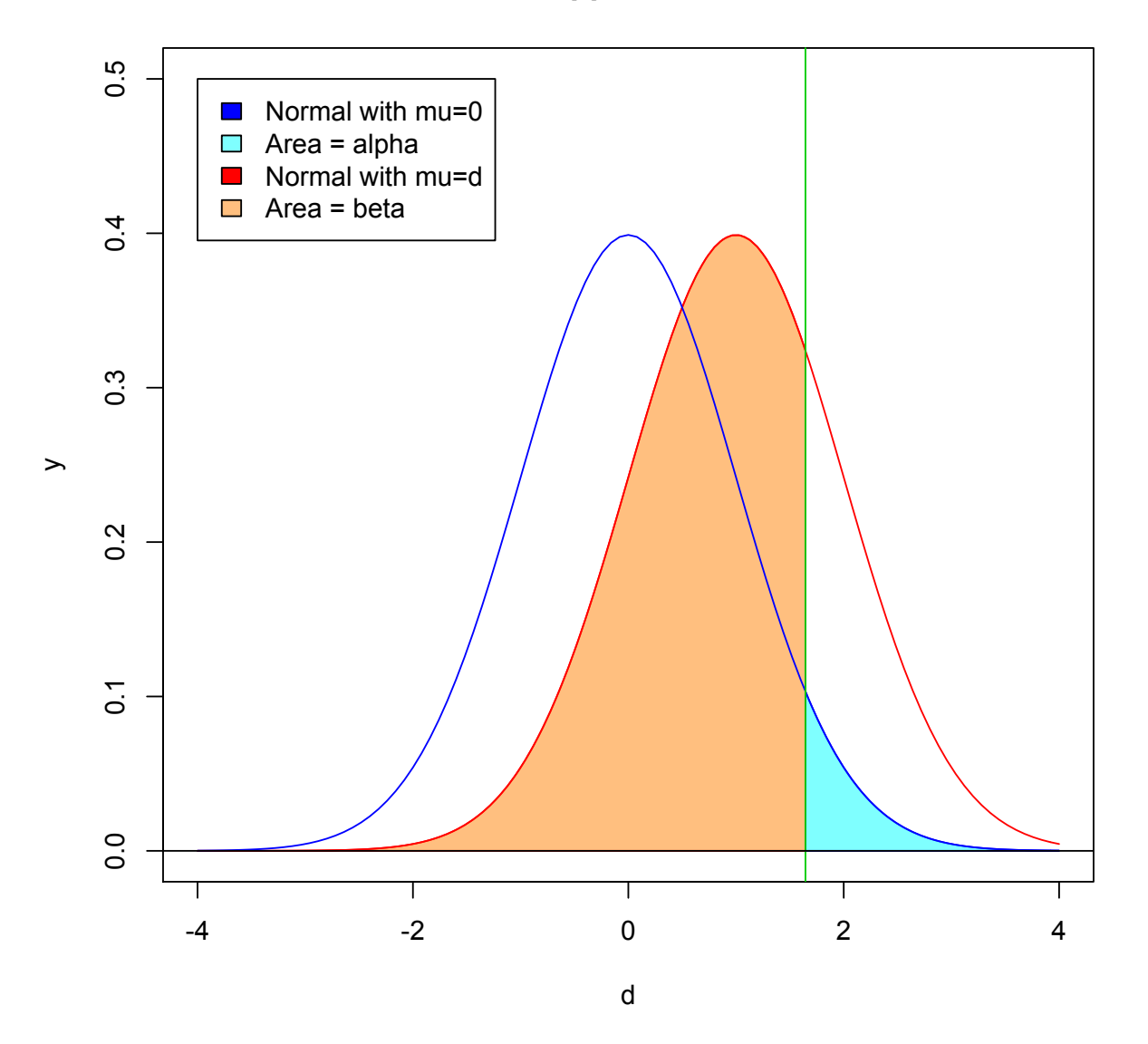

### **beta for Upper-Tailed z-test**

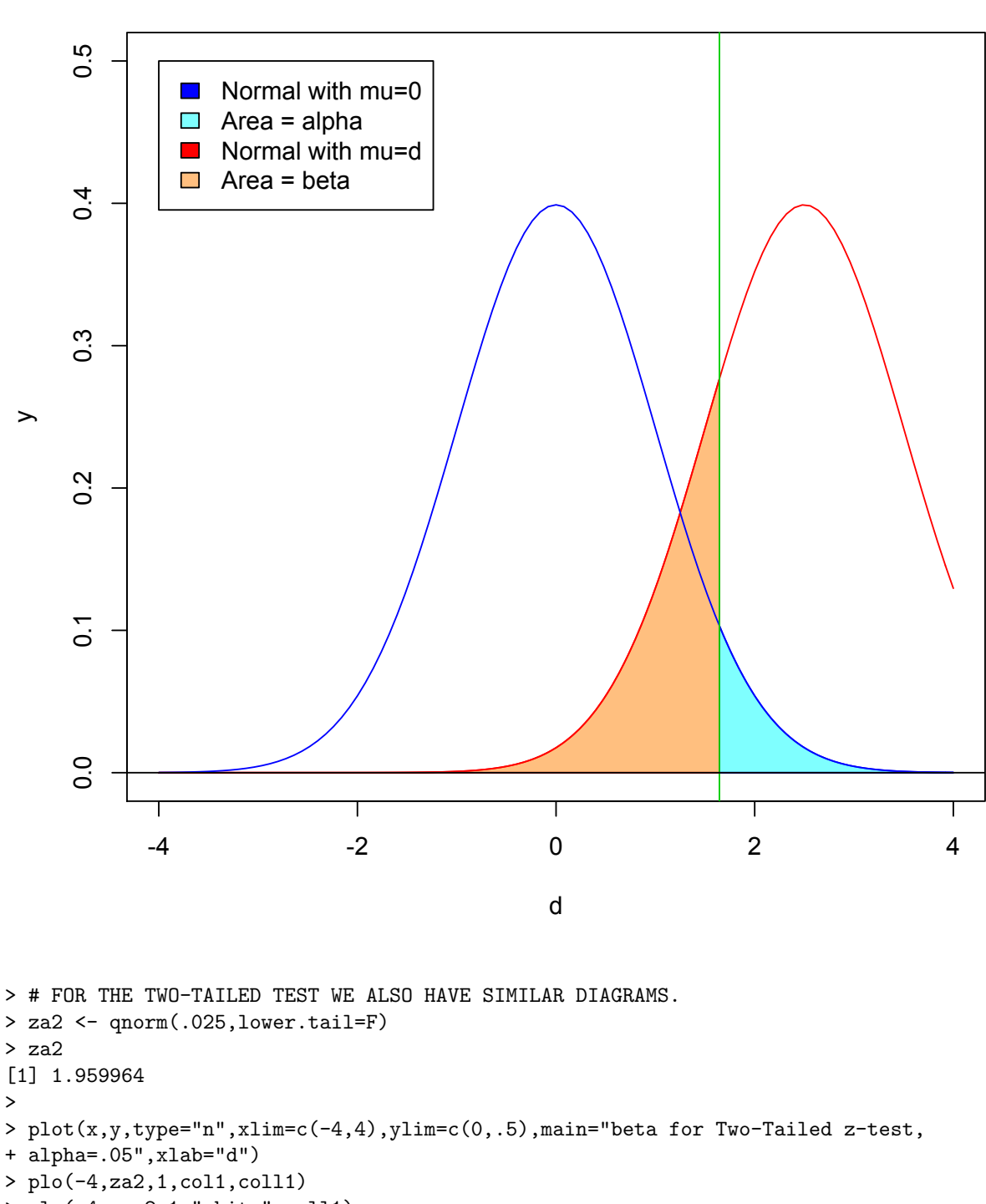

**beta for Upper-Tailed z-test**

### > plo(-4,-za2,1,"white",coll1)

- > plo(za2,4,0,col2,coll2)
- > plo(-4,-za2,0,col2,coll2)

```
> abline(v=c(-za2,za2),col=3);abline(h=0)
```

```
> legend(-4,.5,legend=c("Normal with mu=0","Area = alpha","Normal with mu=d","Area = beta"),
+ fill=c(coll2,col2,coll1,col1),bg="white")
> # M3074BirthWeight6.pdf
>
> plot(x,y,type="n",xlim=c(-4,4),ylim=c(0,.5),main="beta for Two-Tailed z-test,
+ alpha=.05",xlab="d")
> plo(-4,za2,3,col1,coll1)
> plo(-4,-za2,3,"white",coll1)
> plo(za2,4,0,col2,coll2)
> plo(-4,-za2,0,col2,coll2)
> abline(v=c(-za2,za2),col=3);abline(h=0)
> legend(-4,.5,legend=c("Normal with mu=0","Area = alpha","Normal with mu=d","Area = beta"),
+ fill=c(coll2,col2,coll1,col1),bg="white")
> # M3074BirthWeight7.pdf
```
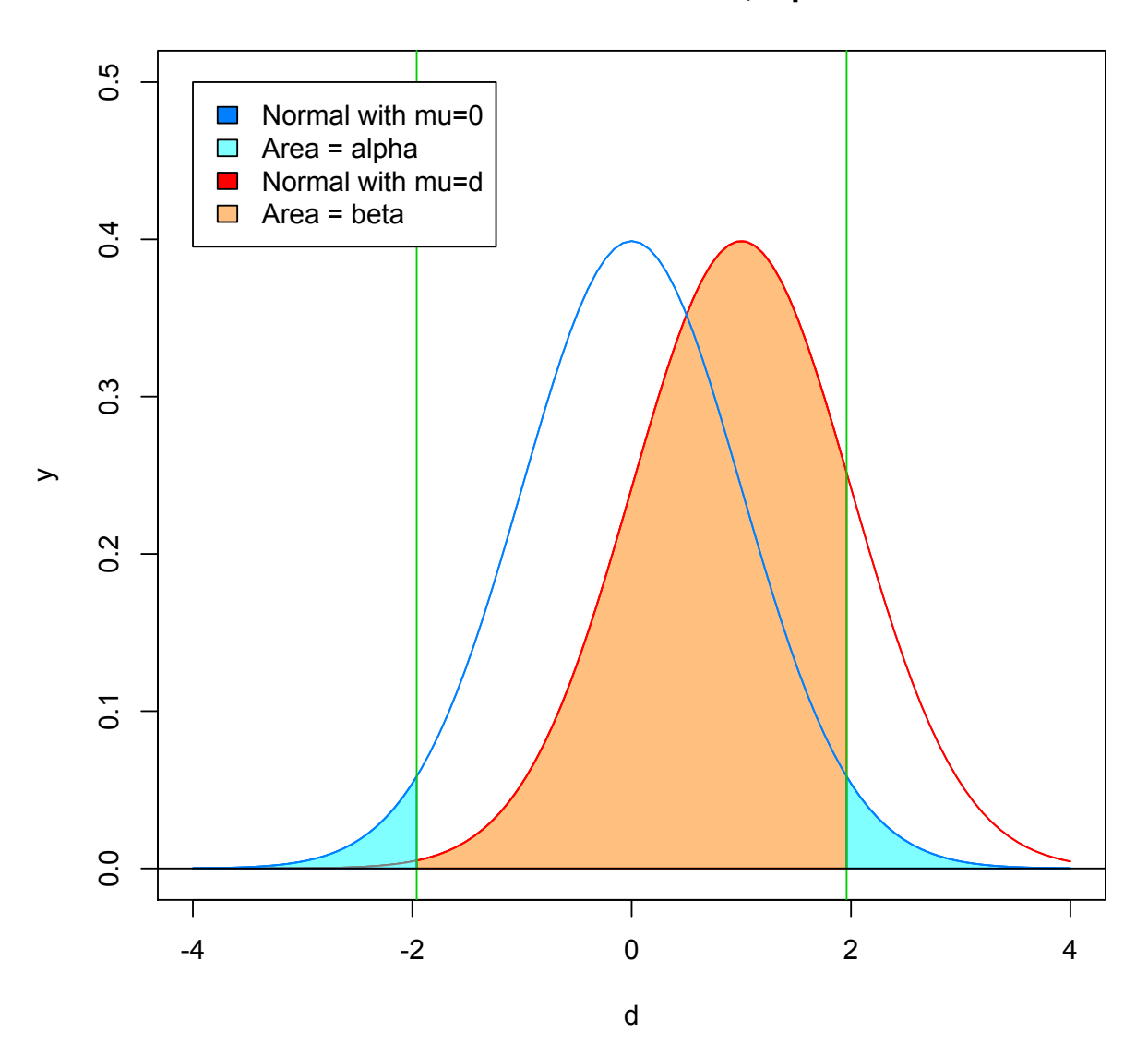

# **beta for Two-Tailed z-test, alpha=.05**

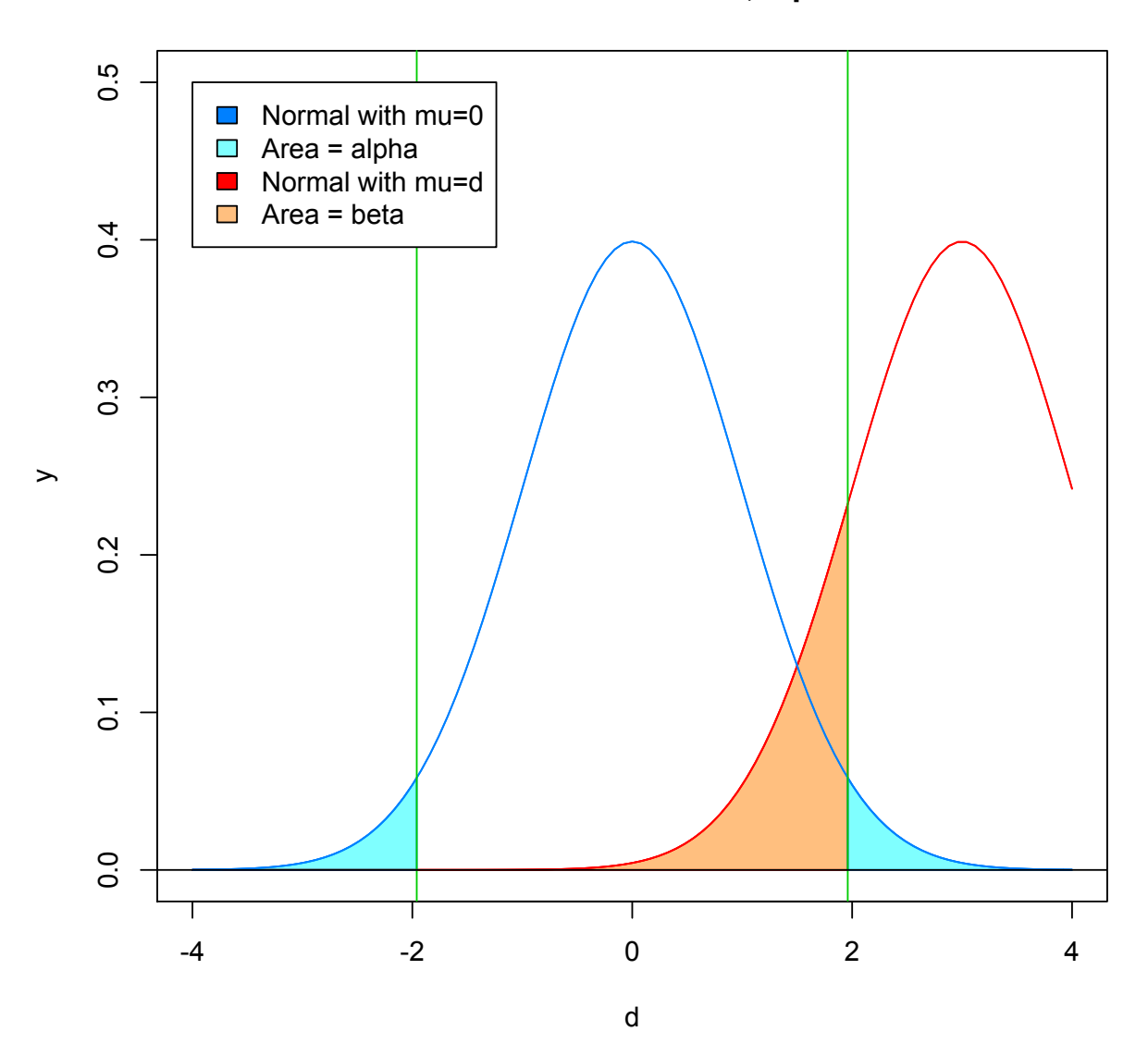

# **beta for Two-Tailed z-test, alpha=.05**

```
> ##################### beta AS A FUNCTION OF d #######################################
> # One tailed computation beta computation.
> # If true mean weight was mu1
> # let d = (mu1-mu0)/(sigma/sqrt(n)) then
> # beta = P(z \leq zalpha)\rightarrow> curve(pnorm(zalpha-x),0,4,main="beta Curve for One-Tailed z-test, alpha=.05",
+ xlim=c(0,4),ylim=0:1,col=3,ylab="beta",xlab="d")
> abline(v=0,col="gray");abline(v=1:20/5,col="gray",lty=3)
> abline(h=c(0,.95,1),col="gray");abline(h=1:9/10,col="gray",lty=3)
> # M3074BirthWeight4.pdf
>
> # Two tailed computation beta computation.
> # If true mean weight was mu1 then
> # beta = P( -za2 \le X \le za2 | mu = d) or
> # beta = P(-za2 - d \le z \le za2-d)>
> d =seq(from=.1,to=2, by=.1);d
[1] 0.1 0.2 0.3 0.4 0.5 0.6 0.7 0.8 0.9 1.0 1.1 1.2 1.3 1.4 1.5 1.6 1.7 1.8 1.9 2.0
>
> be <- function(x,za){pnorm(za-x)-pnorm(-za-x)}
> be(d,za2)
[1] 0.9488537 0.9454053 0.9396274 0.9314774 0.9209025 0.9078452 0.8922514 0.8740779
[9] 0.8533011 0.8299250 0.8039887 0.7755730 0.7448044 0.7118582 0.6769588 0.6403775
[17] 0.6024281 0.5634603 0.5238511 0.4839947
> col1 <- rainbow(12,alpha=.5)[4];coll1 <- rainbow(12)[7]
> col2 \le rainbow(12, alpha=.5)[10]; coll2 \le rainbow(12)[11]
> curve(be(x,za2),0,4,main="beta Curve for Two-Tailed z-test, alpha=.05",
+ xlim=c(0,4),ylim=0:1,col=2,ylab="beta")
> abline(v=0,col="gray");abline(v=1:20/5,col="gray",lty=3)
> abline(h=c(0,.95,1),col="gray");abline(h=1:9/10,col="gray",lty=3)
> # M3074BirthWeight5.pdf
```
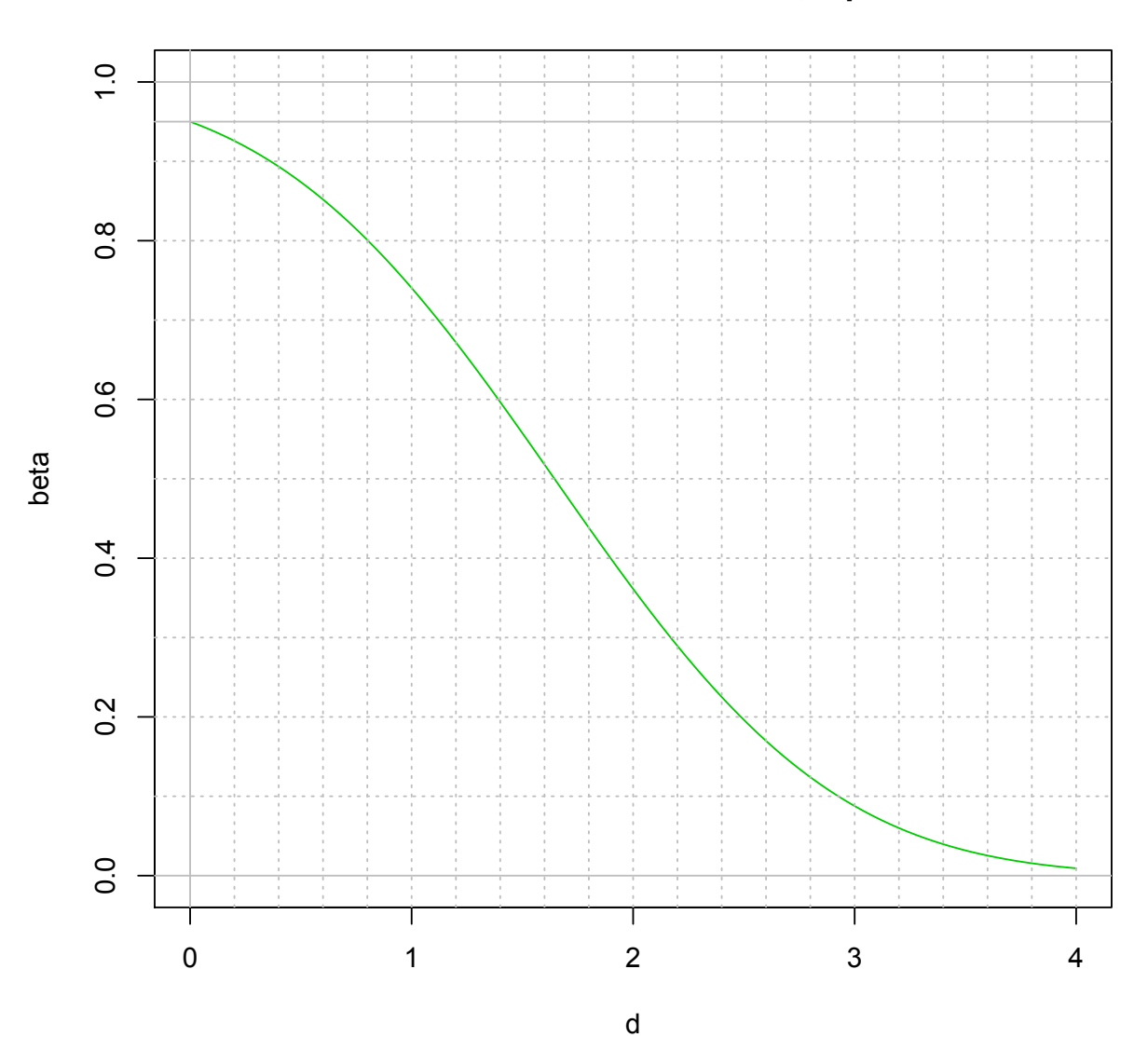

**beta Curve for One-Tailed z-test, alpha=.05**

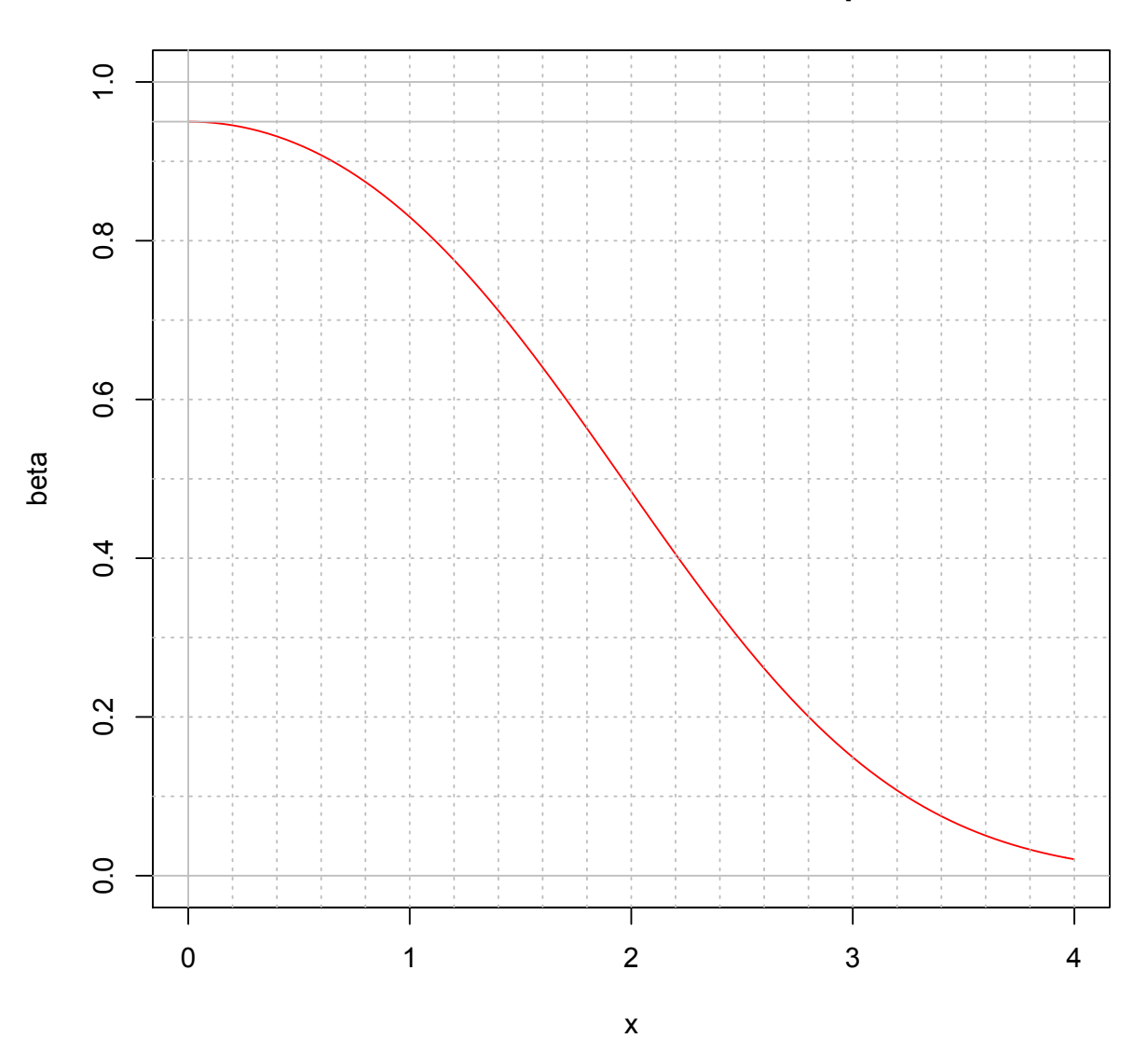

**beta Curve for Two-Tailed z-test, alpha=.05**